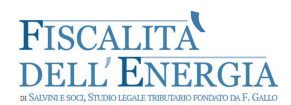

## **Istruzioni operative per la gestione digitale dei rinnovi delle comunicazioni dei Traders autorizzati allo stoccaggio di prodotti energetici presso depositi di terzi soggetti**

Nota Redazionale

Con il D.M. 12 aprile 2018 del Ministero dell'Economia e delle Finanze, emanato in attuazione delle disposizioni di cui alla Legge di bilancio 2018 (art. 1, comma 957, della l. 27 dicembre 2017, n. 205), sono stati introdotti nuovi obblighi in materia di autorizzazione allo stoccaggio di prodotti energetici presso depositi di terzi, con la finalità di tracciare le operazioni per prevenire le frodi in questo settore. In particolare, i soggetti titolari di un'autorizzazione o di una licenza all'esercizio di un deposito fiscale di prodotti energetici che intendano stoccare i propri prodotti in un deposito fiscale di terzi, devono effettuare un'apposita comunicazione telematica all'Ufficio delle Dogane territorialmente competente, con validità annuale (art. 4, comma 1, D.M. 12 aprile 2018), e devono essere autorizzati al deposito da parte dei titolari dello stesso (c.d. atto di assenso). La nota dell'Agenzia delle Dogane e dei Monopoli, [n.](https://www.adm.gov.it/portale/documents/20182/4159478/30647RU+Istruzioni+Traders+-+Rinnovi.pdf/29fe8925-c965-4bb0-86ab-565222e348d7?version=1.0) [30647/RU, del 2 luglio 2019](https://www.adm.gov.it/portale/documents/20182/4159478/30647RU+Istruzioni+Traders+-+Rinnovi.pdf/29fe8925-c965-4bb0-86ab-565222e348d7?version=1.0) fornisce le istruzioni operative per l'utilizzo dei servizi digitali predisposti dall'AdD in favore dei Traders che, dopo il primo anno, debbano presentare una nuova comunicazione alle Autorità doganali per proseguire lo stoccaggio presso i depositi di terzi soggetti.

I nuovi servizi telematici a disposizione dei Traders sono fruibili sul Portale Unico Dogane e Monopoli (PUDM) dal 2 luglio 2019, e, più precisamente, abilitano all'esercizio delle seguenti funzioni.

In primo luogo, per procedere al rinnovo annuale della comunicazione ex art. 4 D.M. 12 aprile 2018, è stata inserita, all'interno del PUDM, una nuova funzione ("acquisisci"), fruibile dai Traders, accessibile dal menù: "Accise – istanze traders – rinnovo comunicazione – acquisisci". Il rinnovo dovrà essere compilato e trasmesso almeno 30 giorni prima della scadenza della comunicazione.

Nell'elenco dei servizi autorizzati, connessi al profilo di ciascuno, i Traders potranno anche visualizzare l'elenco dei propri rinnovi (funzione: "Accise – istanze traders – – rinnovo comunicazione – elenco"), modificare una comunicazione in corso di validità (funzione: "Accise – istanze traders – rettifica comunicazione") e compiere le altre azioni specificamente indicate tra i servizi accessibili.

Dal canto loro, gli Uffici potranno monitorare la trasmissione dei rinnovi accedendo alla

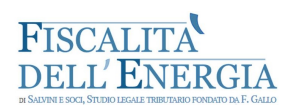

funzione "Aida – Accise- Anagrafica Traders – Istanza e comunicazione".